# **Message design by Actor**

 $\odot$  AKKA- . : .

 . UML TOOL(STAR UML) .

AKKA , .

 , . .

 **VS** 

- :<https://github.com/psmon/gameweb/tree/master/src/main/java/com/vgw/demo/gameweb/thread>
- :<https://github.com/psmon/gameweb/tree/master/src/main/java/com/vgw/demo/gameweb/actor>
- Code :<https://github.com/psmon/gameweb>

UseCase

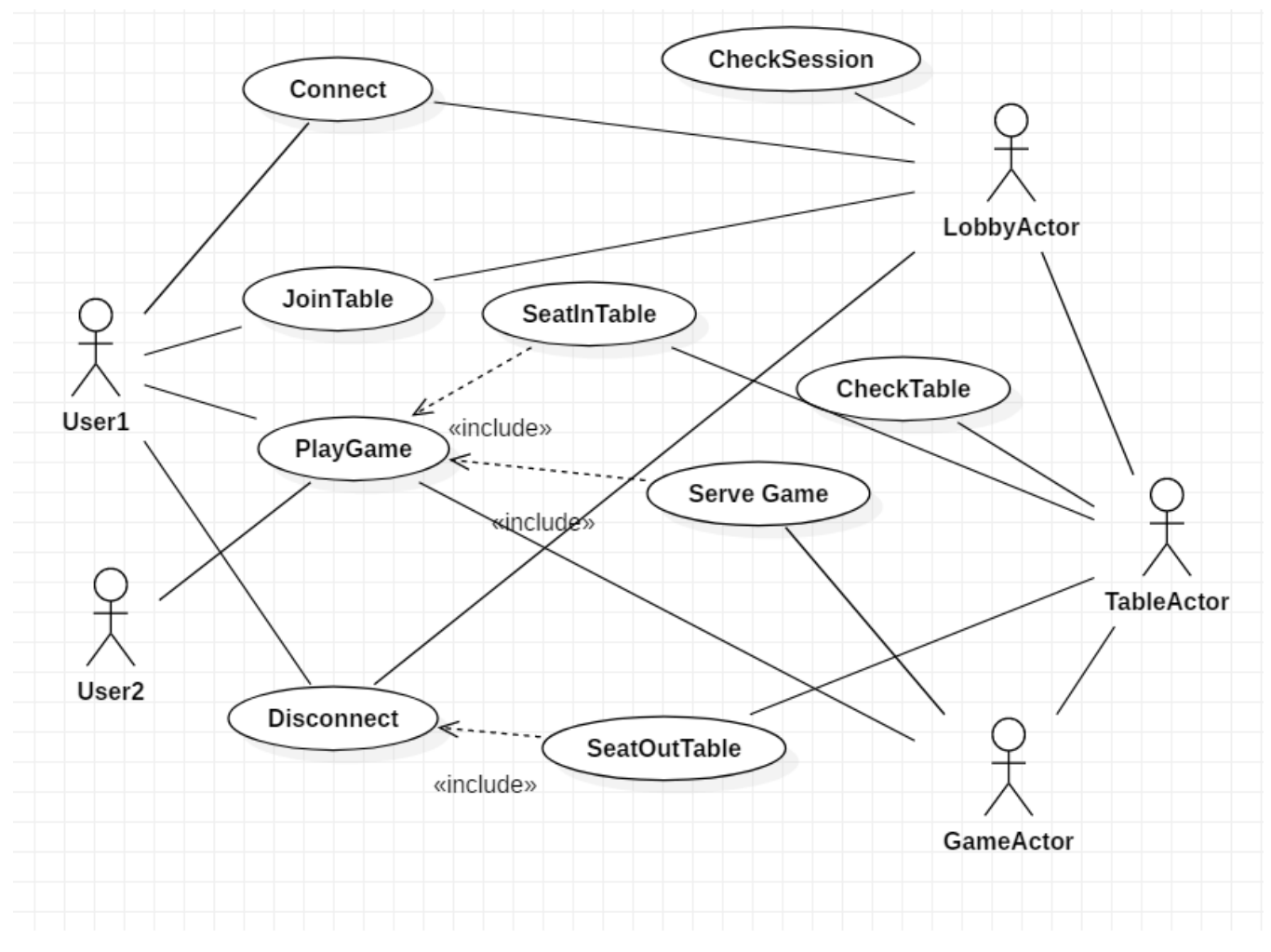

Actor . UseCase .

, AKKA .

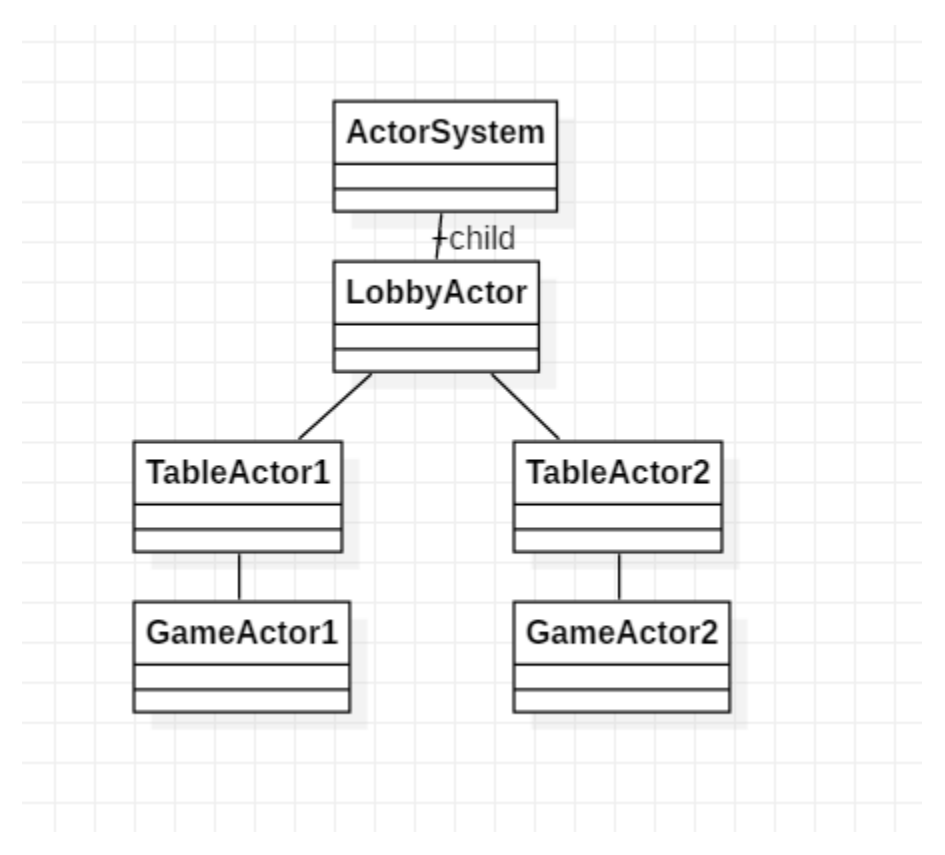

UserCase , .

. (  $=$  )

 . .

AKKA System, , . - <https://doc.akka.io/docs/akka/2.5/cluster-usage.html#a-simple-cluster-example>

, . - AKKA

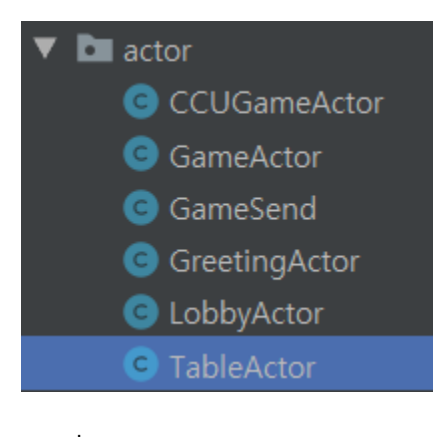

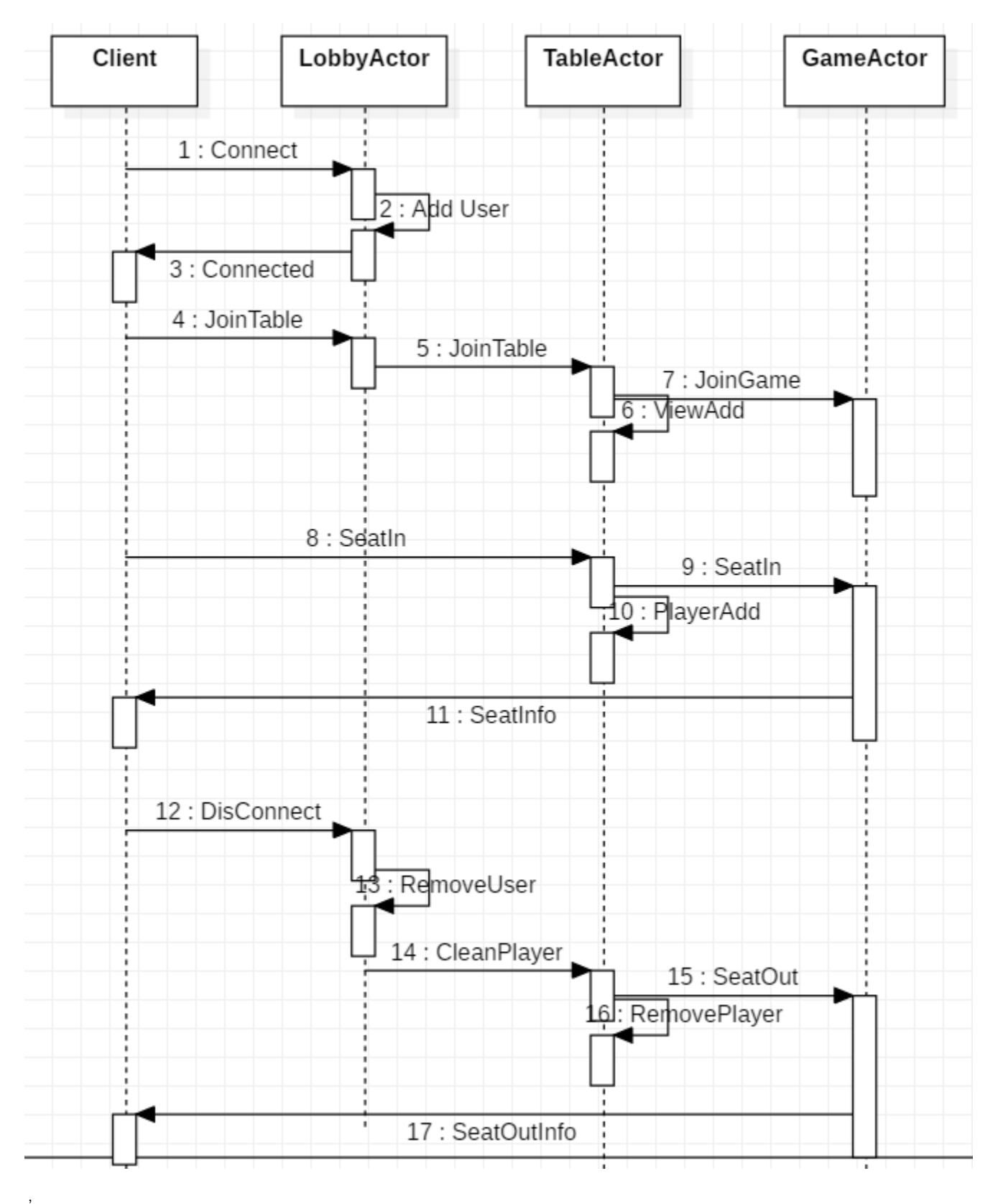

AKKA ()

(WS) .

 switch . .

.

```
@Override
public AbstractActor.Receive createReceive() {
    return receiveBuilder()
            .match(ConnectInfo.class, c -> {
                if(c.getCmd()== ConnectInfo.Cmd.CONNECT){
                    sessionMgr.put(c.getSessionId(),c.getWsSender());
                    log.info("user connected:"+c.getSessionId());
                }else if(c.getCmd()== ConnectInfo.Cmd.DISCONET){
                    sessionMgr.remove(c.getSessionId());
                    Player removeUser = new Player();
                    removeUser.setSession(c.getSessionId());
                    if(c.getTableNo()>0){
                       findTableByID(c.getTableNo()).tell(new SeatOut(removeUser),ActorRef.noSender());
                    }else{
                        findTableALL().tell(new SeatOut(removeUser),ActorRef.noSender());
 }
                    log.info("user disconnected:"+c.getSessionId());
 }
                sessionMgr.put(c.getSessionId(),c.getWsSender());
            })
             .match(TableCreate.class, t->{
                // Create a table under the lobby, if you have an Actor named TableManagement, you can move 
easily.
                String tableUID = "table-" + t.getTableId();
                if(t.getCmd() == TableCreate.Cmd.CREATE){
                    ActorRef tableActor = getContext().actorOf( TableActor.props(t,this.getSelf() ), tableUID);
                tableActor.tell(t,ActorRef.noSender());
 }
            })
             .match(JoinGame.class, j->{
               joinGameTable(j.getTableId(),j.getName(),j.getSession());
            })
             .match(MessageWS.class, m->{
                send(m.getSession(),m.getGameMessage());
            })
            .build();
}
```
## **ActorPath**

,  $( . )$  .( .) , .

## **OOP VS ACTOR**

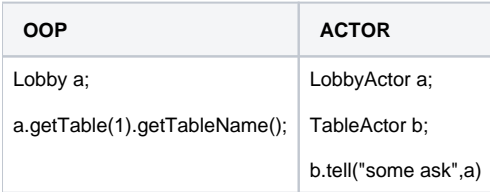

OOP . - ? .

, OOP OOP

 $. ( )$ 

### **Ask**

```
private ActorRef findTableByID(int tableID) throws Exception {
    String tableActorPath = "/user/lobby/table-"+tableID;
    ActorSelection tableSelect = this.getContext().actorSelection(tableActorPath);
   \texttt{FiniteDuration} duration = FiniteDuration.create(1, TimeUnit.SECONDS);
    Future<ActorRef> fut = tableSelect.resolveOne(duration);
    ActorRef tableActor = Await.result(fut, duration);
    return tableActor;
}
```
ActorRef someActor = system.ActorOf(........); someActor.tell("some message",null);

- , .
- tell .

, .

- , .
- .

Lock/Unlock .

ActorSelection lobbyActor = system.ActorSelection("user/lobby"); lobbyActor.tell("some message",null);

 $/$  /

 , .

ActorSelection tableAllActor = system.ActorSelection("user/lobby/table/\*"); tableAllActor.tell("some message",null);

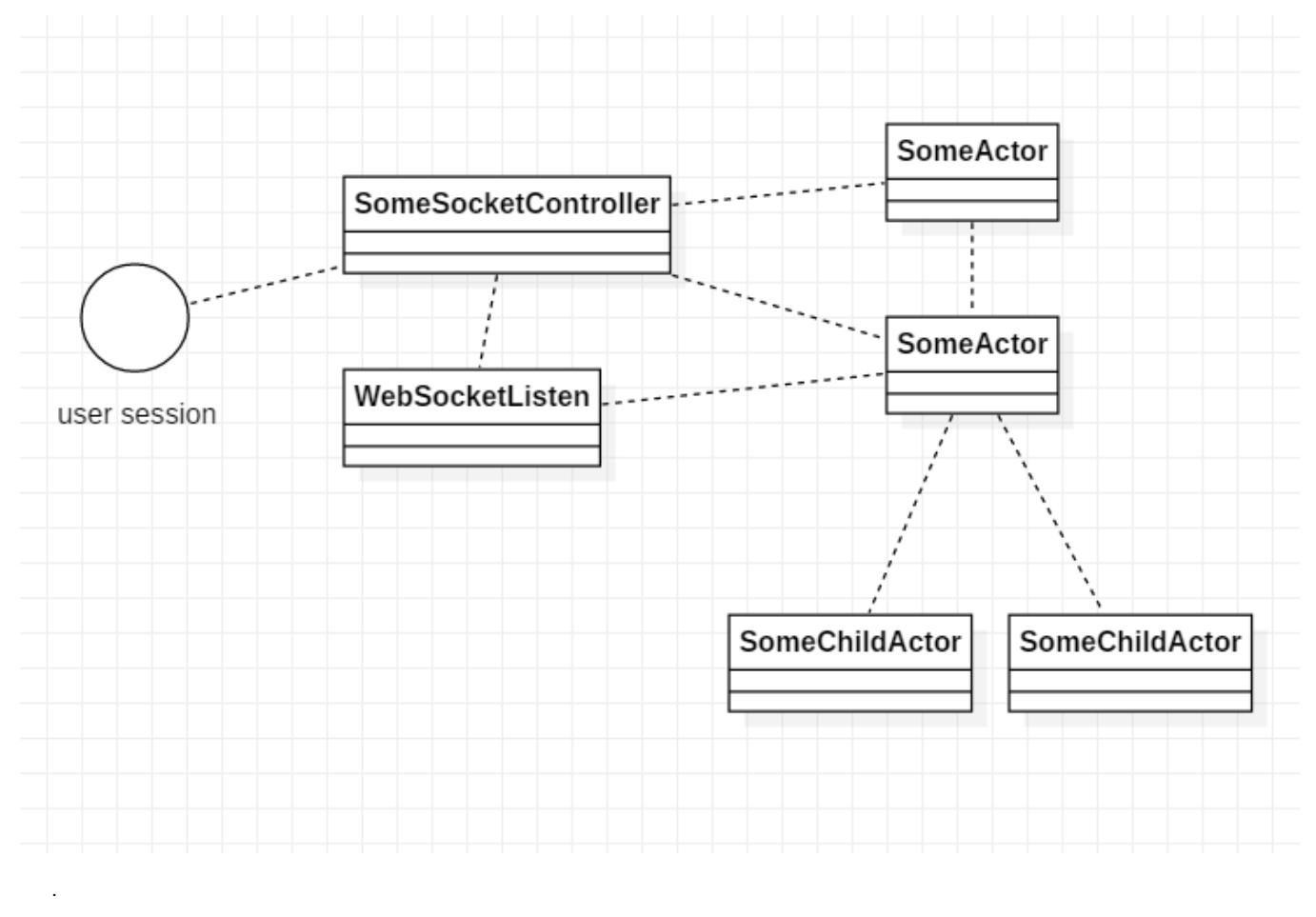

```
 , .
```

```
<dependency>
   <groupId>org.springframework.boot</groupId>
    <artifactId>spring-boot-starter-websocket</artifactId>
</dependency>
<dependency>
    <groupId>org.webjars</groupId>
    <artifactId>webjars-locator-core</artifactId>
</dependency>
<dependency>
   <groupId>org.webjars</groupId>
    <artifactId>sockjs-client</artifactId>
    <version>1.0.2</version>
</dependency>
<dependency>
   <groupId>org.webjars</groupId>
    <artifactId>stomp-websocket</artifactId>
    <version>2.3.3</version>
</dependency>
```
Stomp Spring .

:<https://spring.io/guides/gs/messaging-stomp-websocket/>

```
public class WebSocketEventListener {
     @Autowired
    Lobby lobby;
     @Autowired
     private ActorSystem system;
    private static final Logger logger = LoggerFactory.getLogger(WebSocketEventListener.class);
     @Autowired
    private SimpMessageSendingOperations messagingTemplate;
     @EventListener
    public void handleWebSocketConnectListener(SessionConnectedEvent event) {
         logger.info("Received a new web socket connection");
         StompHeaderAccessor headerAccessor = StompHeaderAccessor.wrap(event.getMessage());
         String sessionId = headerAccessor.getUser().getName();
 }
     @EventListener
     void handleSessionConnectedEvent(SessionConnectedEvent event) {
         // Get Accessor
         StompHeaderAccessor sha = StompHeaderAccessor.wrap(event.getMessage());
         String sessionId = sha.getUser().getName();
         // OOP VS MESSAGE
         // #OOP - It's simple to develop locally, but many things need to change in order to be extended 
remotely.
         lobby.addSender(sessionId,messagingTemplate);
         // #ACTOR - This can be extended to remote without implementation changes.
         ActorSelection lobby = system.actorSelection("/user/lobby");
         lobby.tell(new ConnectInfo(sessionId,messagingTemplate, ConnectInfo.Cmd.CONNECT), ActorRef.noSender());
         // Suppose you create several child actors under table.
         // You can send a message to all children with the following commands.
         // This is very useful.
         // Sameple Cmd : ActorSelection lobby = system.actorSelection("/user/table/*");
     }
     @EventListener
     public void handleWebSocketDisconnectListener(SessionDisconnectEvent event) {
         StompHeaderAccessor headerAccessor = StompHeaderAccessor.wrap(event.getMessage());
         String username = (String) headerAccessor.getSessionAttributes().get("username");
         String session = headerAccessor.getUser().getName();
         if(username != null) {
             logger.info("User Disconnected : " + username);
             GameMessage gameMessage = new GameMessage();
             gameMessage.setType(GameMessage.MessageType.LEAVE);
             gameMessage.setSender(username);
             //messagingTemplate.convertAndSend("/topic/public", gameMessage);
             // #OOP
             lobby.removeSender(session);
             // #ACTOR
             ActorSelection lobby = system.actorSelection("/user/lobby");
             lobby.tell(new ConnectInfo(session,messagingTemplate, ConnectInfo.Cmd.DISCONET), ActorRef.
noSender());
        }
     }
}
```
.

## , .

:

- <https://github.com/psmon/gameweb/blob/master/src/main/java/com/vgw/demo/gameweb/config/WebSocketConfig.java>
- <https://github.com/psmon/gameweb/blob/master/src/main/java/com/vgw/demo/gameweb/controler/ws/WebSocketEventListener.java>

```
@Controller
@SuppressWarnings("Duplicates")
public class GameController {
    private static final Logger logger = LoggerFactory.getLogger(GameController.class);
     @MessageMapping("/game.req")
    @SendTo("/topic/public")
    public GameMessage gameReq(@Payload GameMessage gameMessage,
                                SimpMessageHeaderAccessor headerAccessor) {
         String sessionId = headerAccessor.getUser().getName();
         logger.info("GameMsg:" + gameMessage );
         String gamePacket = gameMessage.getContent();
         String splitMessage[] = gamePacket.split("!!");
         String userName = headerAccessor.getSessionAttributes().get("username").toString();
         String userSession = headerAccessor.getUser().getName();
         Object objTableNo = headerAccessor.getSessionAttributes().get("tableNo");
         Integer tableNo = objTableNo!=null? (Integer)objTableNo : -1;
....
}
```
#### <https://github.com/psmon/gameweb/tree/master/src/main/java/com/vgw/demo/gameweb/message>

<https://github.com/psmon/gameweb/blob/master/src/main/java/com/vgw/demo/gameweb/controler/ws/GameController.java>

## JS

 . , . , .

:

```
var stompClient = null;
function setConnected(connected) {
    $("#connect").prop("disabled", connected);
     $("#disconnect").prop("disabled", !connected);
     if (connected) {
         $("#conversation").show();
     }
     else {
         $("#conversation").hide();
         sceneControler('intro');
 }
     $("#greetings").html("");
}
```

```
function connect() {
    var socket = new SockJS('/ws');
     stompClient = Stomp.over(socket);
     stompClient.connect({}, function (frame) {
         setConnected(true);
         console.log('Connected: ' + frame);
         // for broad cast
         stompClient.subscribe('/topic/public', onMessageReceived );
         // for send to some
         stompClient.subscribe('/user/topic/public', onMessageReceived );
         var username=$("#name").val();
         if(username.length<1){username="Unknown"};
         // Tell your username to the server
         stompClient.send("/app/lobby.addUser",
             {},
             JSON.stringify({sender: username, type: 'JOIN'})
         )
     });
}
function disconnect() {
     if (stompClient !== null) {
         stompClient.disconnect();
 }
     setConnected(false);
     console.log("Disconnected");
}
function joinTable(tableNo) {
    stompClient.send("/app/game.req",
         {},
         JSON.stringify({content: 'join',num1:tableNo, type: 'GAME'})
     )
}
function seatTable() {
     stompClient.send("/app/game.req",
         {},
         JSON.stringify({content: 'seat', type: 'GAME'})
     )
}
function sendChatMsg() {
    var content = $('#gamemsg').val();
    stompClient.send("/app/hello",
         {},
         JSON.stringify({content: content, type: 'CHAT'})
    \lambda}
function sendGameMsg() {
    var content = $('#gamemsg').val();
     stompClient.send("/app/game.req",
         {},
         JSON.stringify({content: content, type: 'GAME'})
     )
}
function sendGameAction(action) {
    var content = $('#gamemsg').val();
     stompClient.send("/app/game.req",
         {},
         JSON.stringify({content: action.content,num1:action.num1,num2:action.num2, type: 'ACTION'})
     )
}
function showGreeting(message) {
```

```
 $("#greetings").append("<tr><td>" + message + "</td></tr>");
}
function onMessageReceived(payload) {
    var message = JSON.parse(payload.body);
   var messageElement = document.createElement('li');
   if(message-type == 'JOIN') {
        showGreeting('Welcome ' + message.sender)
     } else if (message.type == 'LEAVE') {
        showGreeting(message.sender + 'left!')
     } else if(message.type == 'GAME'){
        messageControler(message);
        //showGreeting(message.content);
     } else{
        showGreeting(message.content);
     }
}
$(function () {
    $("form").on('submit', function (e) {
        e.preventDefault();
    });
    $( "#connect" ).click(function() { connect(); });
    $( "#disconnect" ).click(function() { disconnect(); });
     $( "#send" ).click(function() { sendGameMsg(); });
});
```

```
 .js .
```

```
 4 .
```
:

- connect :
- disconnect :
- onMessage :
- send :

<https://github.com/psmon/gameweb/blob/master/src/main/resources/static/app.js>

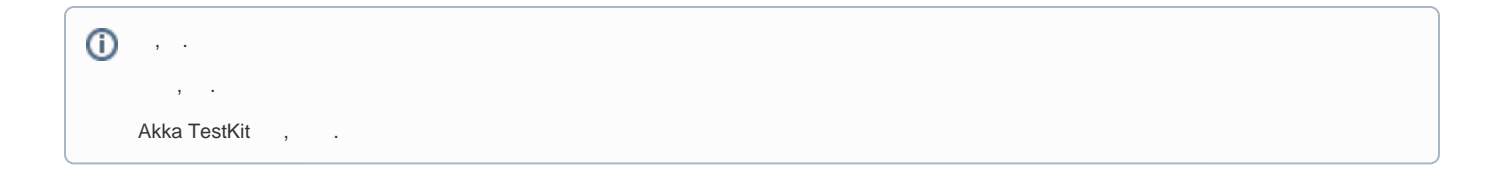

## **TestCase**

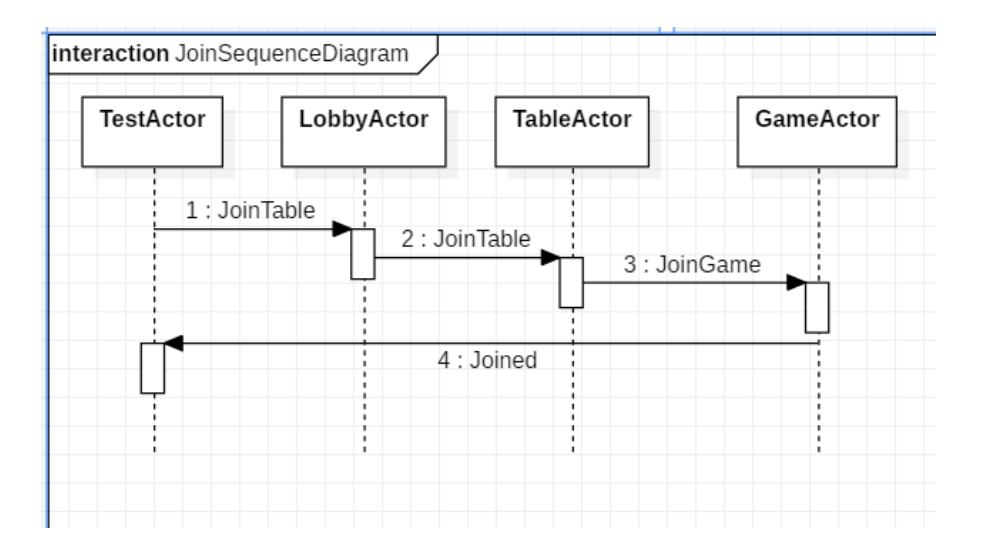

**TestCode** 

```
import akka.actor.ActorRef;
import akka.actor.ActorSystem;
import akka.testkit.javadsl.TestKit;
import org.junit.AfterClass;
import org.junit.BeforeClass;
import org.junit.Test;
import org.junit.runner.RunWith;
import org.springframework.boot.test.context.SpringBootTest;
import org.springframework.test.context.ContextConfiguration;
import org.springframework.test.context.junit4.SpringRunner;
import java.time.Duration;
@RunWith(SpringRunner.class)
@SpringBootTest
@ContextConfiguration(classes = AppConfiguration.class)
@SuppressWarnings("Duplicates")
public class SessionTest {
     static ActorSystem system;
     @BeforeClass
    public static void setup() {
         system = ActorSystem.create();
 }
     @AfterClass
     public static void teardown() {
        TestKit.shutdownActorSystem(system);
         system = null;
     }
     @Test
     public void testIt() {
        new TestKit(system) {{
             final ActorRef lobbyActor = system.actorOf(LobbyActor.props(),"lobby");
             final String testSessionID = "jaskfjkjaslfalsf";
             // Create TableActor
            for(int i=0; i<10; i++){
                 lobbyActor.tell( new TableCreate(i,"table-"+i , TableCreate.Cmd.CREATE),getRef() );
                 expectMsg(Duration.ofSeconds(1), "created");
 }
             // Try Connect
             lobbyActor.tell(new ConnectInfo(testSessionID, null,ConnectInfo.Cmd.CONNECT),getRef());
             expectMsg(Duration.ofSeconds(1), "done");
             // Find User
             lobbyActor.tell(new ConnectInfo(testSessionID, null,ConnectInfo.Cmd.FIND),getRef());
             expectMsg(Duration.ofSeconds(1), "User exists");
             // Join Table : Forward Check , lobby->table->game->getRef()
            lobbyActor.tell(new JoinGame(1,"test",testSessionID),getRef());
             expectMsg(Duration.ofSeconds(1), "joined");
             // Try Disconnect
             lobbyActor.tell(new ConnectInfo(testSessionID, null,ConnectInfo.Cmd.DISCONET),getRef());
             expectMsg(Duration.ofSeconds(3), "done");
             // Find Again
             lobbyActor.tell(new ConnectInfo(testSessionID, null,ConnectInfo.Cmd.FIND),getRef());
            expectMsg(Duration.ofSeconds(1), "User does not exist");
        }};
    }
}
```
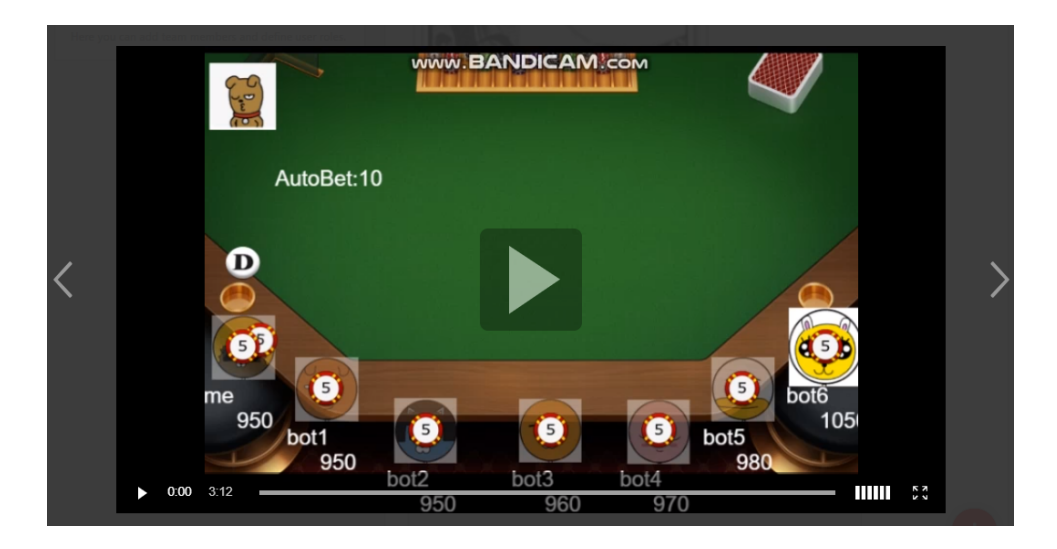

- <https://getakka.net/articles/intro/what-are-actors.html>
- <https://doc.akka.io/docs/akka/2.5/general/addressing.html> Actor Path
- <https://www.baeldung.com/akka-with-spring>